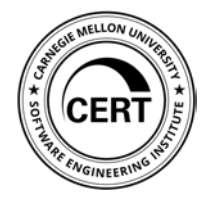

# Five Ways to Boost Cyber Security with DevOps

Aaron Volkmann & Doug Reynolds

Software Engineering Institute Carnegie Mellon University Pittsburgh, PA 15213

### Copyright 2018 Carnegie Mellon University. All Rights Reserved.

This material is based upon work funded and supported by the Department of Defense under Contract No. FA8702-15-D-0002 with Carnegie Mellon University for the operation of the Software Engineering Institute, a federally funded research and development center.

The view, opinions, and/or findings contained in this material are those of the author(s) and should not be construed as an official Government position, policy, or decision, unless designated by other documentation.

References herein to any specific commercial product, process, or service by trade name, trade mark, manufacturer, or otherwise, does not necessarily constitute or imply its endorsement, recommendation, or favoring by Carnegie Mellon University or its Software Engineering Institute.

NO WARRANTY. THIS CARNEGIE MELLON UNIVERSITY AND SOFTWARE ENGINEERING INSTITUTE MATERIAL IS FURNISHED ON AN "AS-IS" BASIS. CARNEGIE MELLON UNIVERSITY MAKES NO WARRANTIES OF ANY KIND, EITHER EXPRESSED OR IMPLIED, AS TO ANY MATTER INCLUDING, BUT NOT LIMITED TO, WARRANTY OF FITNESS FOR PURPOSE OR MERCHANTABILITY, EXCLUSIVITY, OR RESULTS OBTAINED FROM USE OF THE MATERIAL. CARNEGIE MELLON UNIVERSITY DOES NOT MAKE ANY WARRANTY OF ANY KIND WITH RESPECT TO FREEDOM FROM PATENT, TRADEMARK, OR COPYRIGHT INFRINGEMENT.

[DISTRIBUTION STATEMENT A] This material has been approved for public release and unlimited distribution. Please see Copyright notice for non-US Government use and distribution.

This material may be reproduced in its entirety, without modification, and freely distributed in written or electronic form without requesting formal permission. Permission is required for any other use. Requests for permission should be directed to the Software Engineering Institute at [permission@sei.cmu.edu](mailto:permission@sei.cmu.edu).

Carnegie Mellon® and CERT® are registered in the U.S. Patent and Trademark Office by Carnegie Mellon University.

DM18-0387

## Agenda

- Cross-Team Collaboration
- Unified Data
- Platform Hardening
- Application Security
- Monitoring

### Five Ways to Boost Cyber Security with DevOps **Collaboration**

**Carnegie Mellon University** Software Engineering Institute

**Five Ways to Boost Cyber Security with DevOps** © 2018 Carnegie Mellon University

[DISTRIBUTION STATEMENT A] Approved for public release and unlimited distribution.

### **Waterfall**

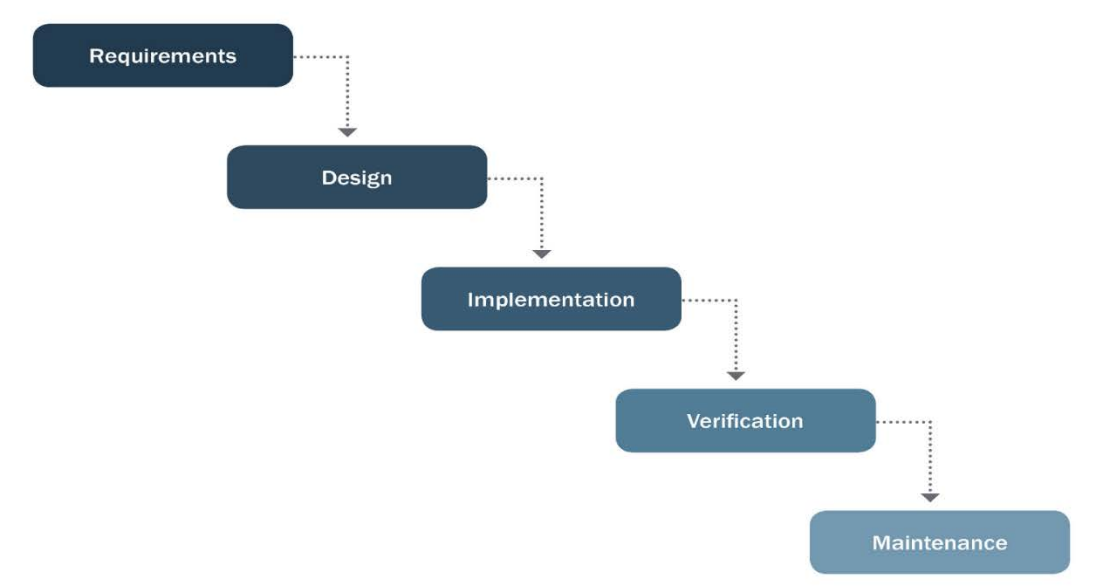

Agile

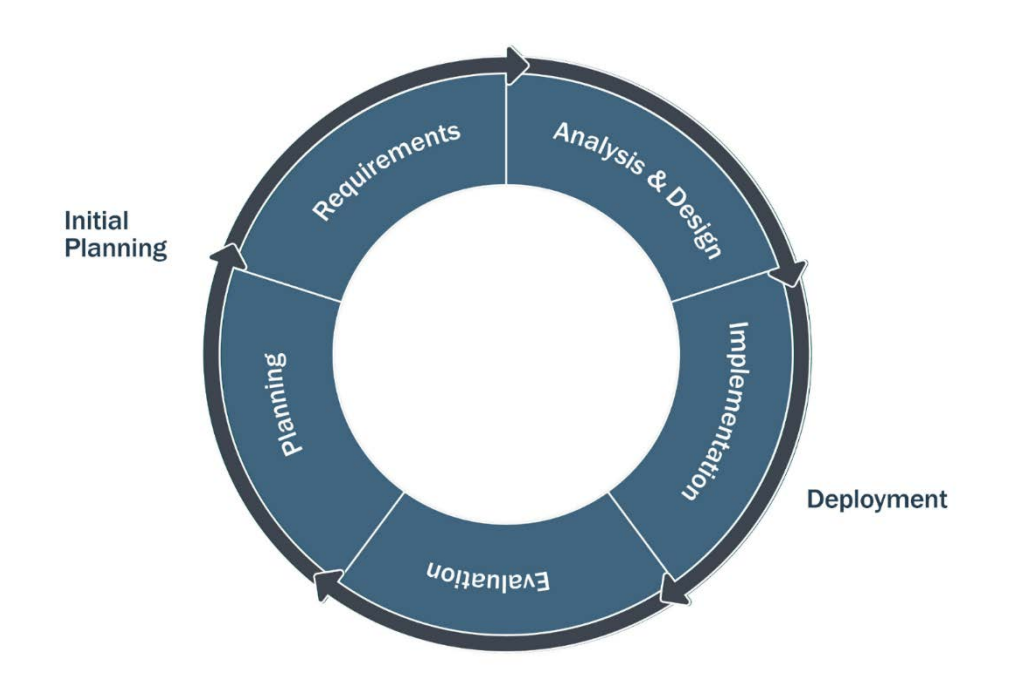

**Five Ways to Boost Cyber Security with DevOps and District Construction Construction Construction Construction<br>© 2018 Carnegie Mellon University <b>of Construction Construction Construction Construction Construction Constru** 

#### Fall Water - Scrum  $\sim$  100  $\pm$  100  $\pm$

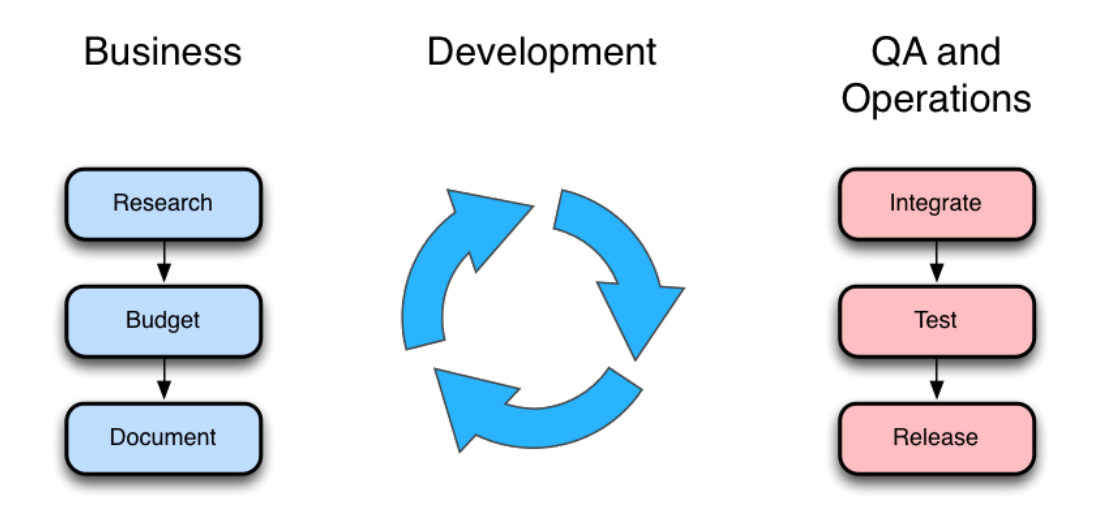

Jez Humble, https://youtu.be/L1w2\_AY82WY Dave West, http://sdtimes.com/analyst-watch-water-scrum-fall-is-the-reality-of-agile/

#### **Carnegie Mellon University** Software Engineering Institute

**Five Ways to Boost Cyber Security with DevOps**<br>© 2018 Carnegie Mellon University with DevOps **Table 1998 of the Constant of Constant Constant Constant Constant**<br> **7** © 2018 Carnegie Mellon University

### Silos Block Collaboration

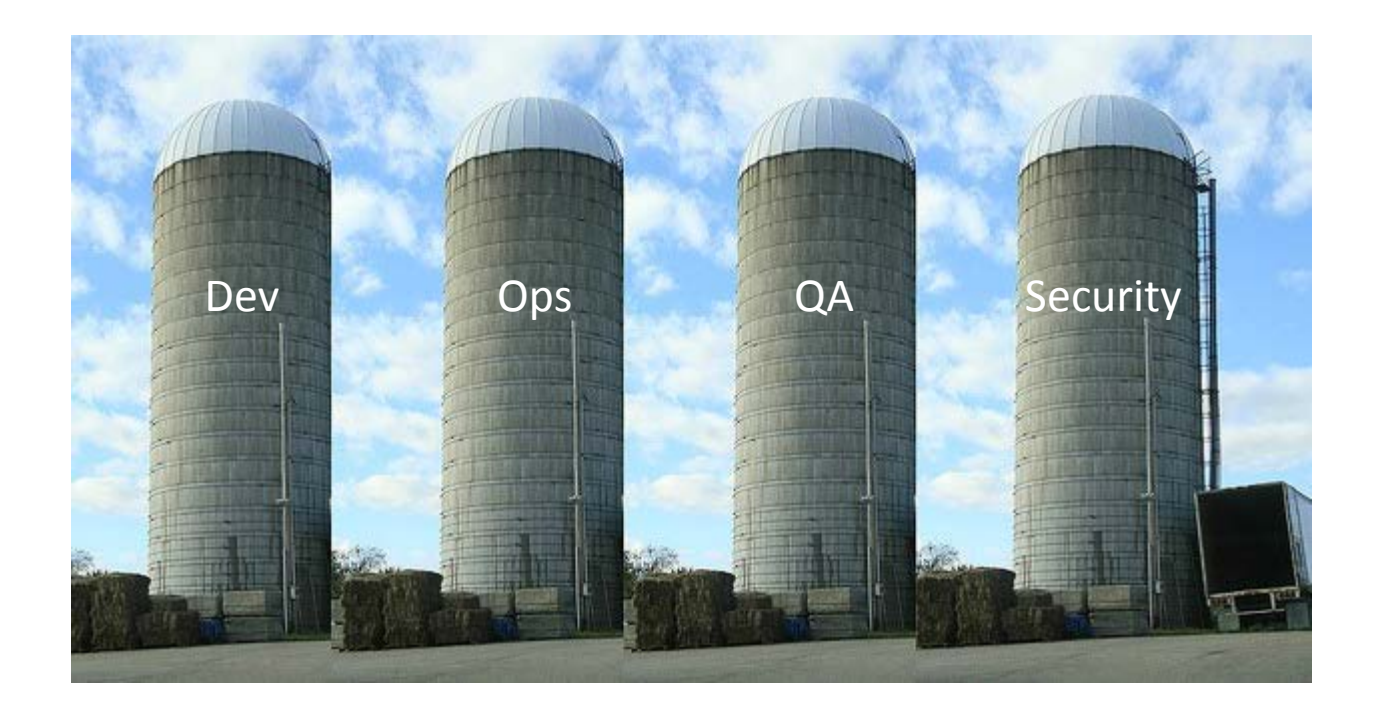

Image Credit: http://images.fastcompany.com/upload/silos-620.jpg

**Five Ways to Boost Cyber Security with DevOps**<br>© 2018 Carnegie Mellon University with DevOps **Consumers and unlimited distribution.** © 2018 Carnegie Mellon University

### Silos Reinforce Waterfall

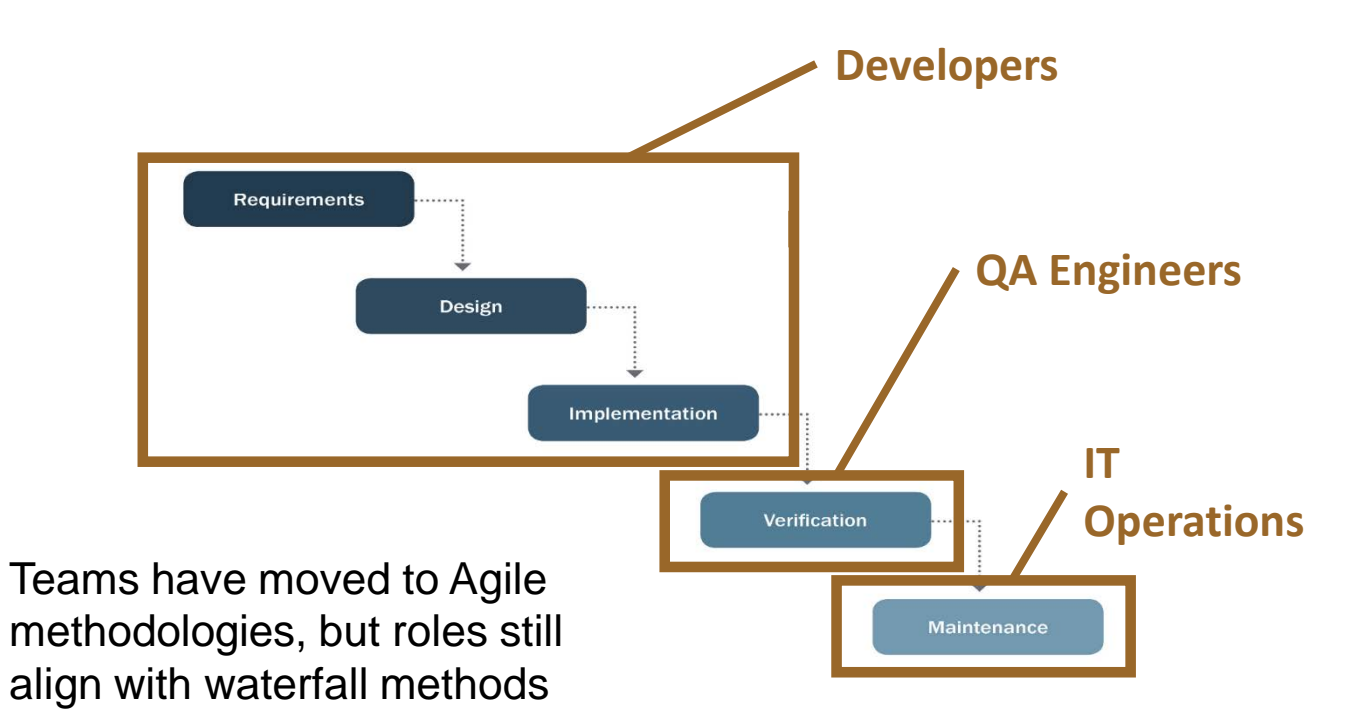

## DevOps is an Extension of Agile Thinking

### **Agile**

**Embrace** constant change

### **Embed Customer** in

team to internalize expertise on requirements and domain

### **DevOps**

**Embrace** constant testing, delivery

**Embed Operations** in team to internalize expertise on deployment and maintenance

DevOps Aims to Increase…

### …the pace of **innovation**

### …**responsiveness** to business needs

### …**collaboration**

### …software **quality**

### DevOps Tenets

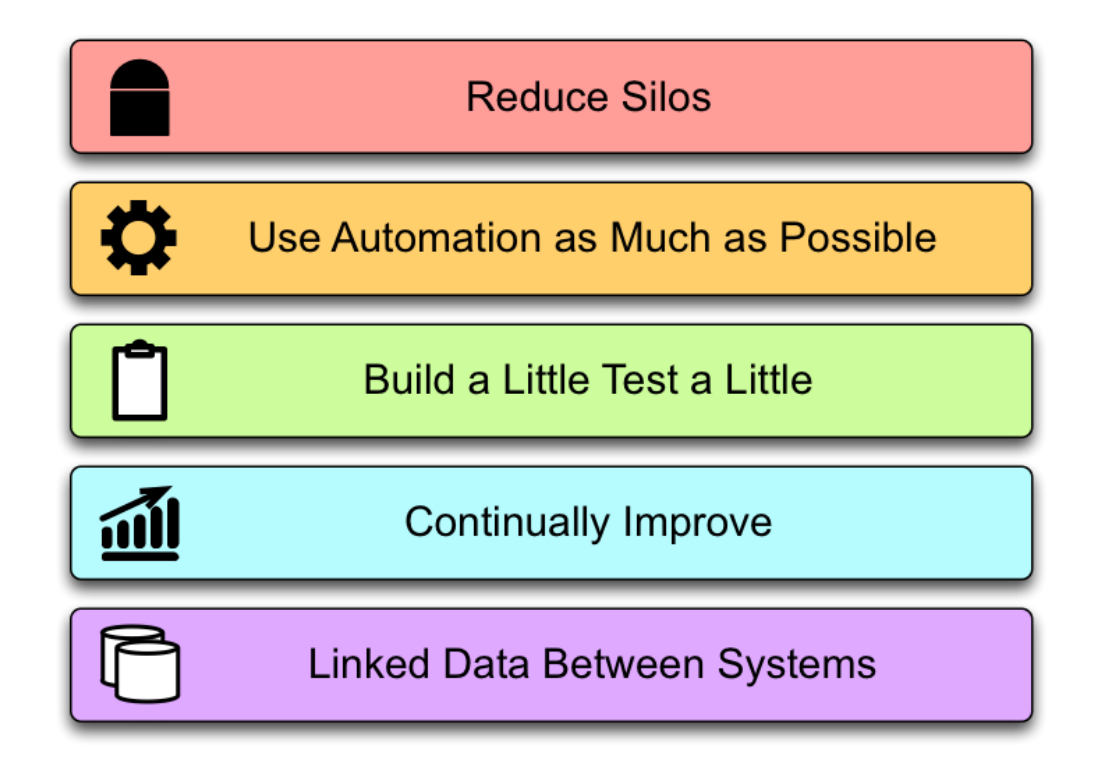

### Five Ways to Boost Cyber Security with DevOps Unified Data

**Carnegie Mellon University** Software Engineering Institute

**Five Ways to Boost Cyber Security with DevOps** © 2018 Carnegie Mellon University

[DISTRIBUTION STATEMENT A] Approved for public release and unlimited distribution.

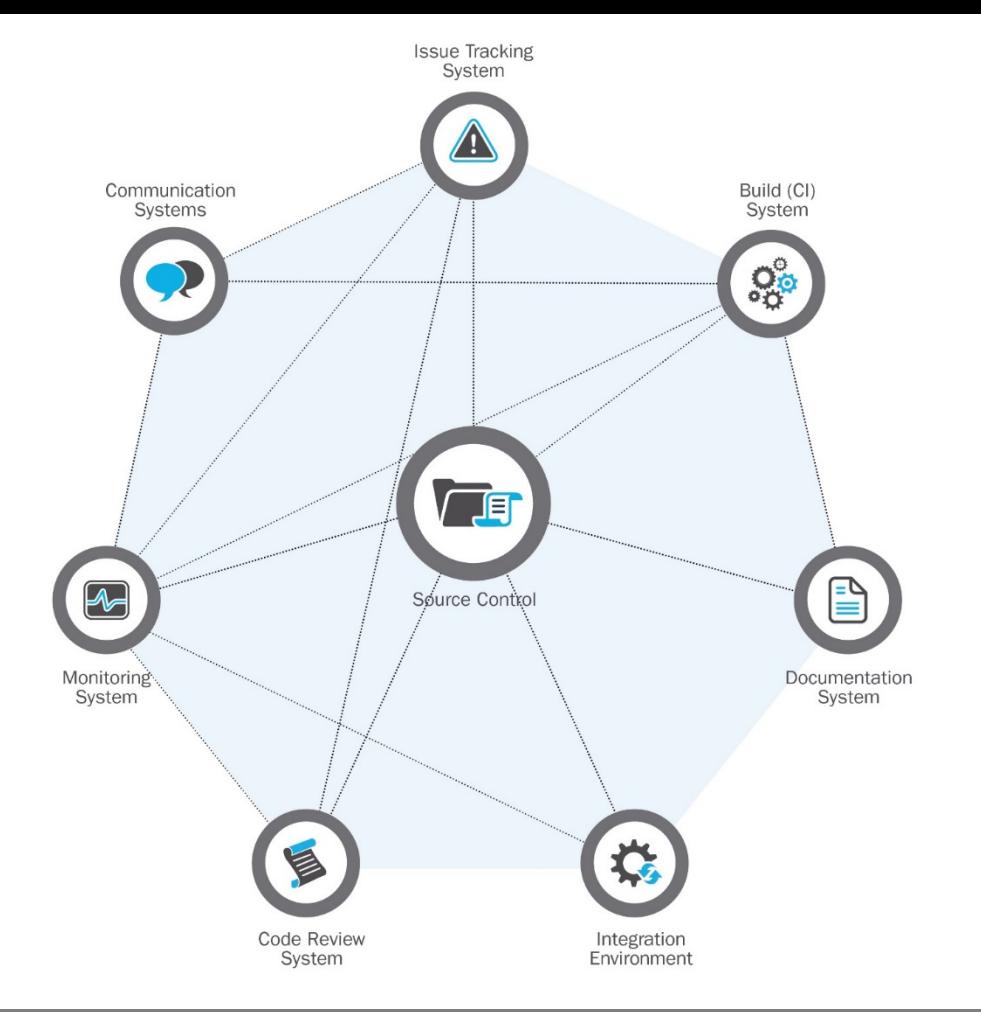

**Integration and communication**, even among tools, is key to assuring security!

#### **Carnegie Mellon University** Software Engineering Institute

**14 Five Ways to Boost Cyber Security with DevOps** [DISTRIBUTION STATEMENT A] Approved for public release and unlimited distribution. © 2018 Carnegie Mellon University

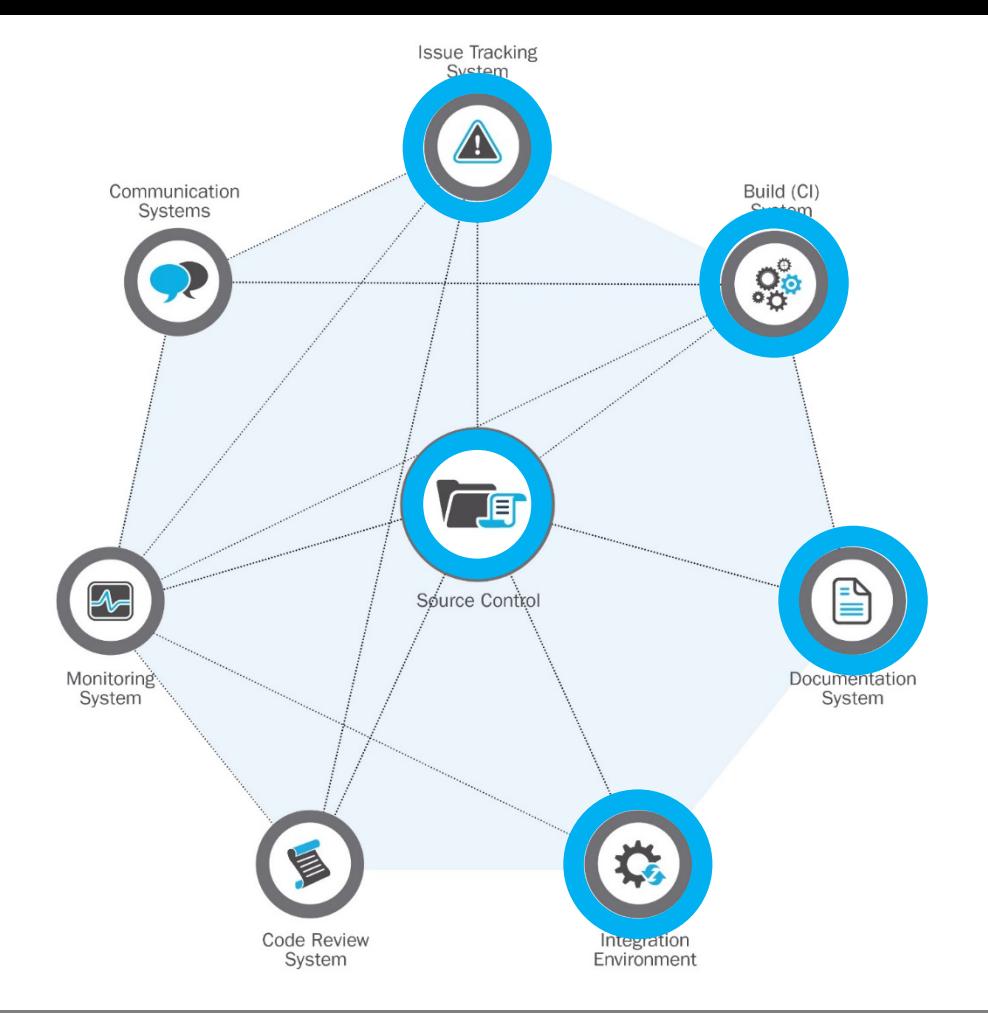

### **What changed since my last security scan?**

#### **Carnegie Mellon University** Software Engineering Institute

**Five Ways to Boost Cyber Security with DevOps**<br>© 2018 Carnegie Mellon University **15** © 2018 Carnegie Mellon University

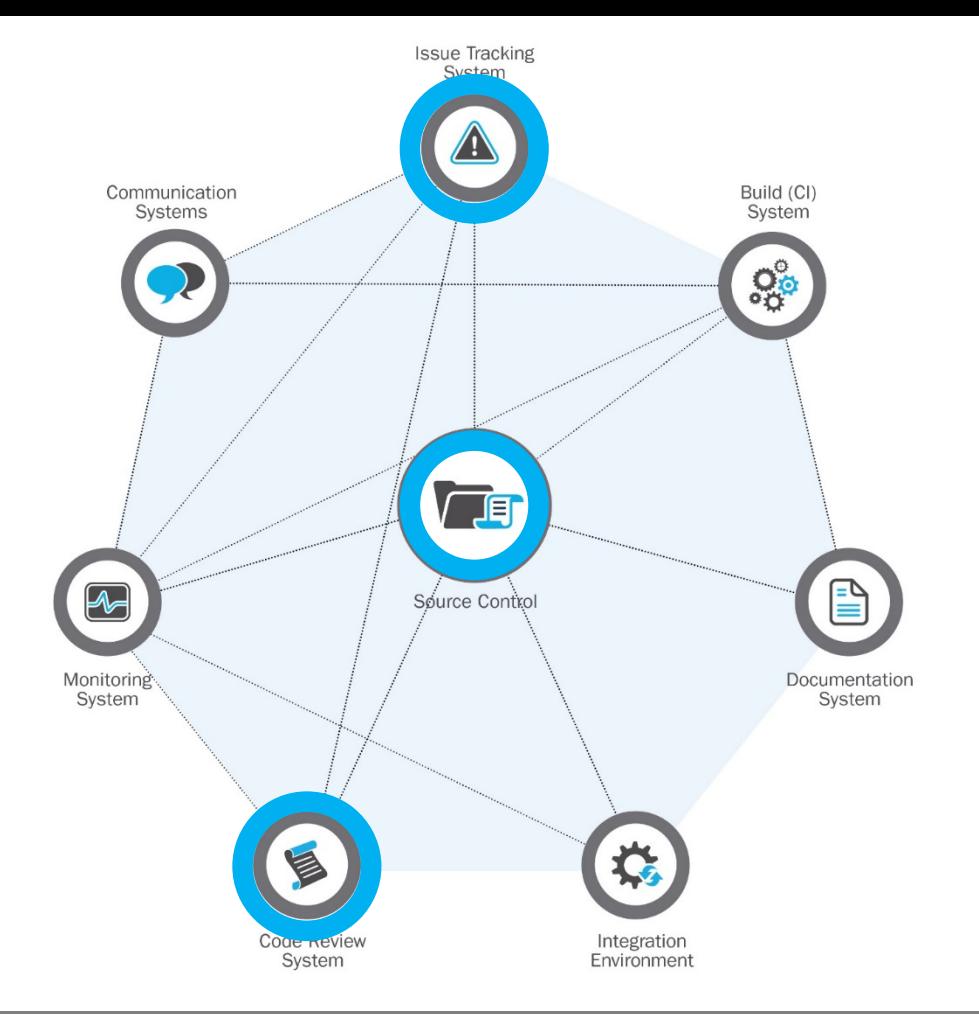

### **Who was involved in a peer review of a change?**

#### **Carnegie Mellon University** Software Engineering Institute

**Five Ways to Boost Cyber Security with DevOps**<br>© 2018 Carnegie Mellon University **of Conservation** and the Distribution of Distribution and the Distribution of Conservation of Conservation and Conservation of Conservation © 2018 Carnegie Mellon University

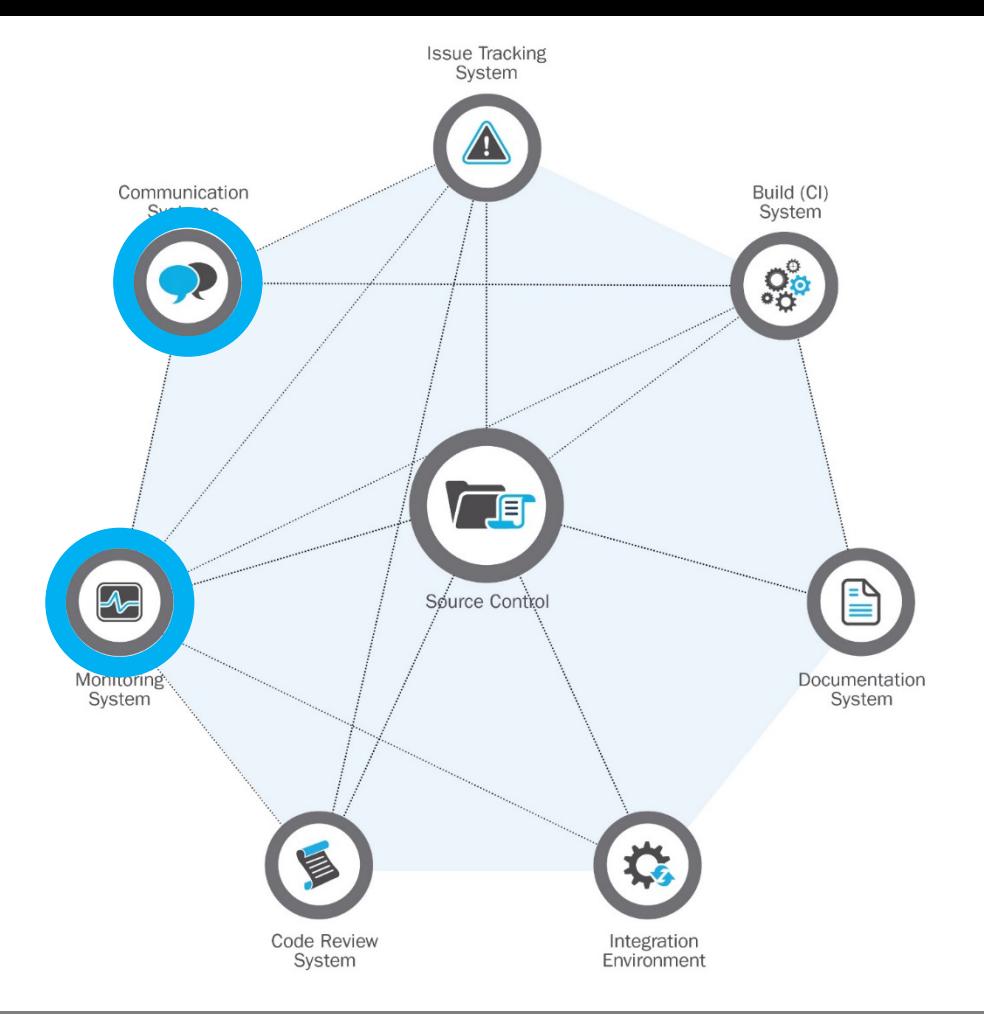

### **Is there unusual activity happening right now?**

#### **Carnegie Mellon University** Software Engineering Institute

**Five Ways to Boost Cyber Security with DevOps**<br>© 2018 Carnegie Mellon University **17** © 2018 Carnegie Mellon University

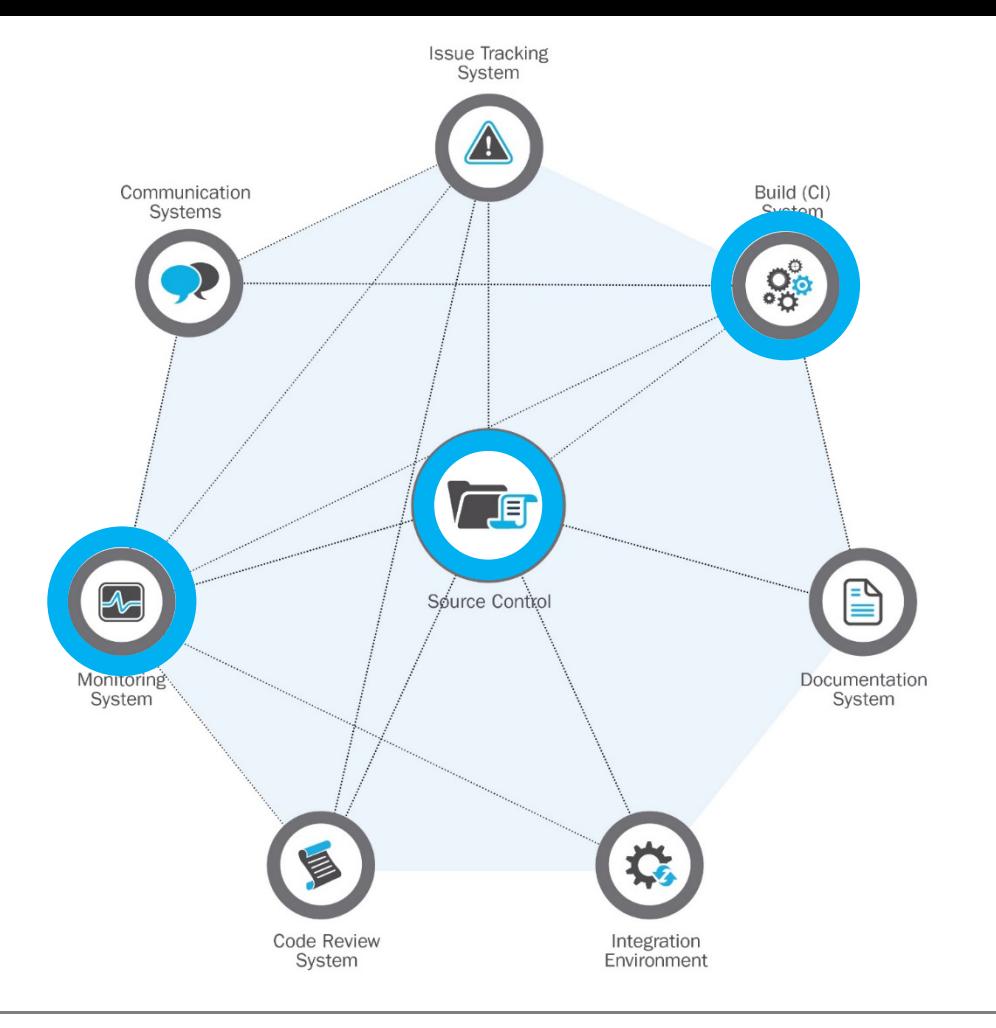

**Do I have this particular vulnerable piece of software deployed in my system?**

#### **Carnegie Mellon University** Software Engineering Institute

**Five Ways to Boost Cyber Security with DevOps**<br>
© 2018 Carnegie Mellon University **18** © 2018 Carnegie Mellon University

### Five Ways to Boost Cyber Security with DevOps Security Hardening

**Carnegie Mellon University** Software Engineering Institute **Five Ways to Boost Cyber Security with DevOps** © 2018 Carnegie Mellon University

[DISTRIBUTION STATEMENT A] Approved for public release and unlimited distribution.

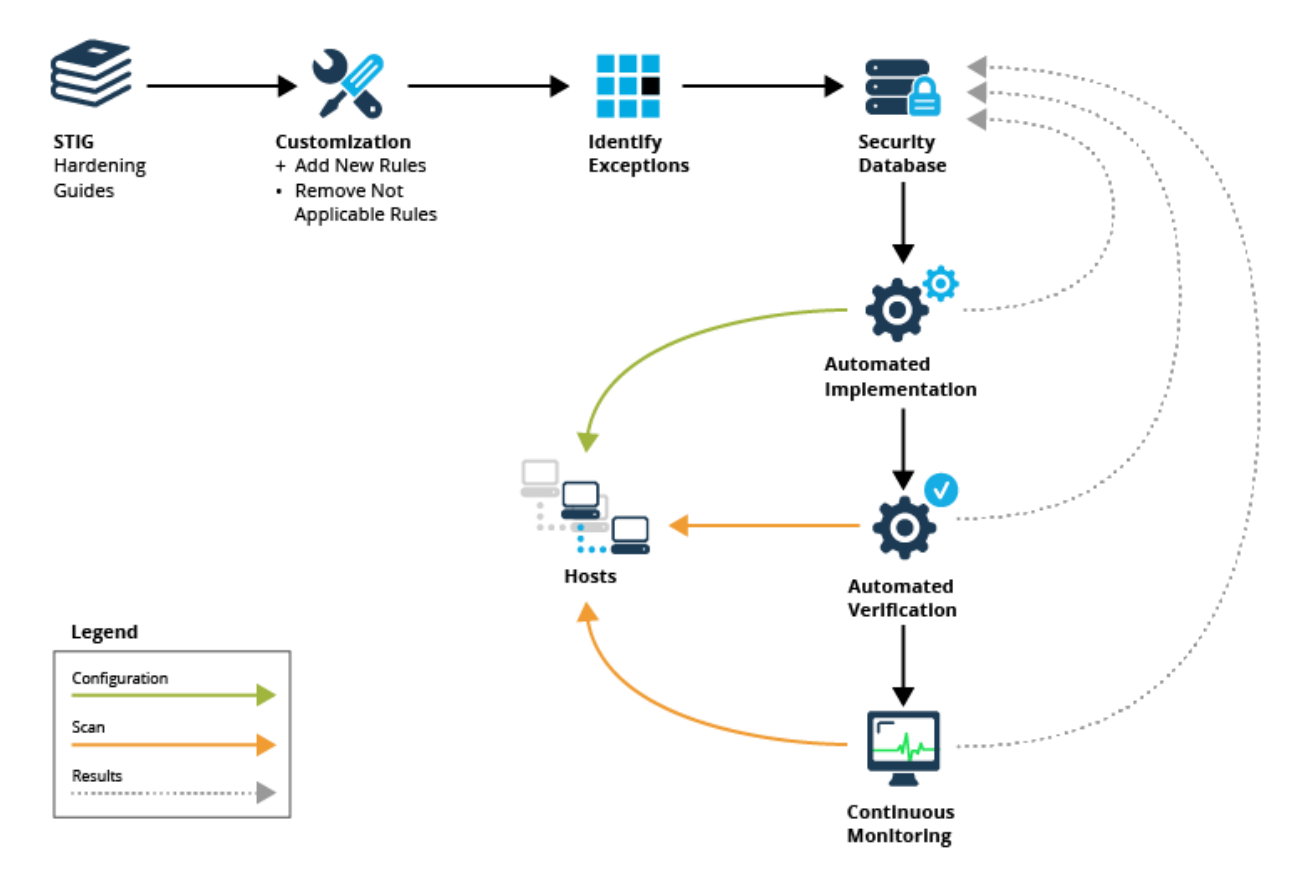

#### **Carnegie Mellon University** Software Engineering Institute

**Five Ways to Boost Cyber Security with DevOps**<br> **20** *POSTRIBUTION STATEMENT A] Approved for public release and unlimited distribution.* © 2018 Carnegie Mellon University

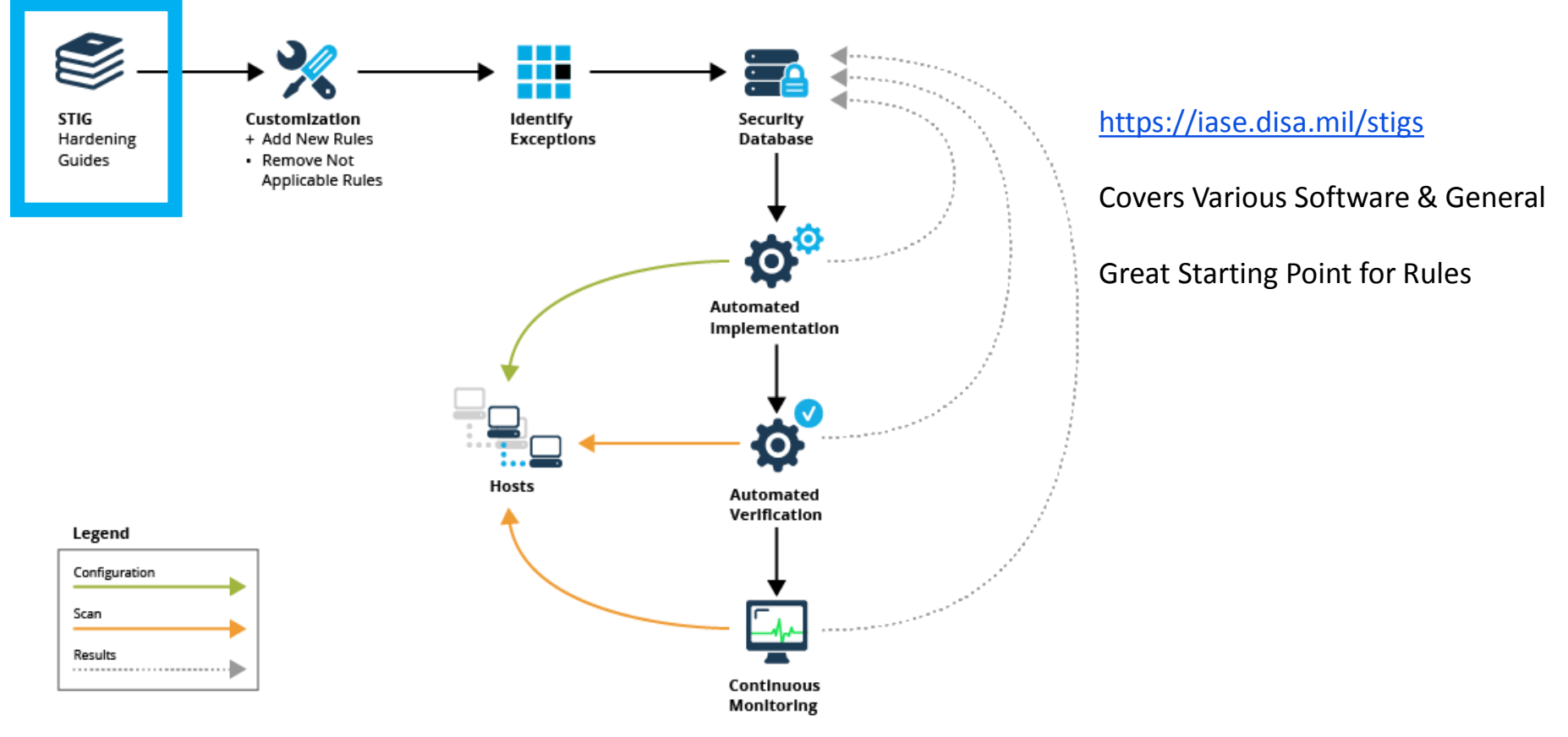

#### **Carnegie Mellon University** Software Engineering Institute

**Five Ways to Boost Cyber Security with DevOps**<br>© 2018 Carnegie Mellon University **21 21 21** © 2018 Carnegie Mellon University

## STIG Rule Example

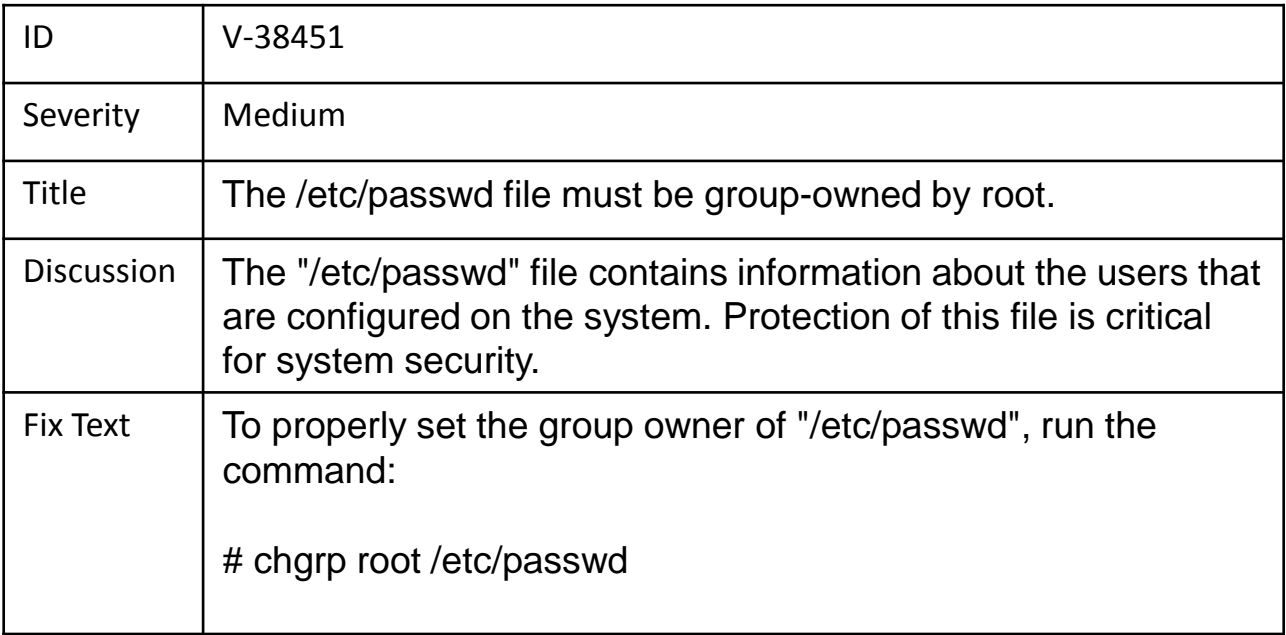

https://www.stigviewer.com/stig/red hat enterprise linux 6/

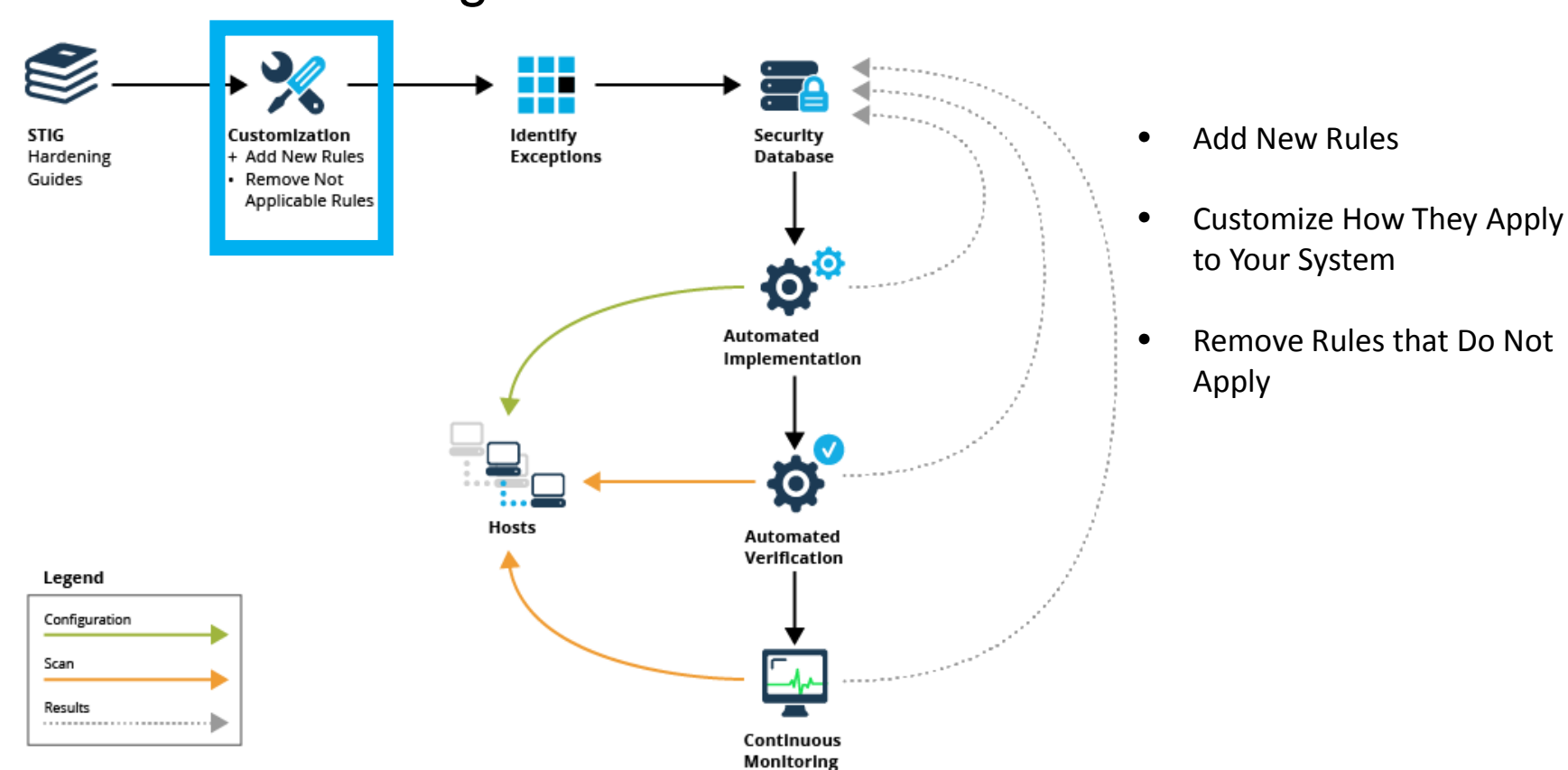

#### **Carnegie Mellon University** Software Engineering Institute

**Five Ways to Boost Cyber Security with DevOps**<br> **a** 2018 Carnegie Mellon University **23** © 2018 Carnegie Mellon University

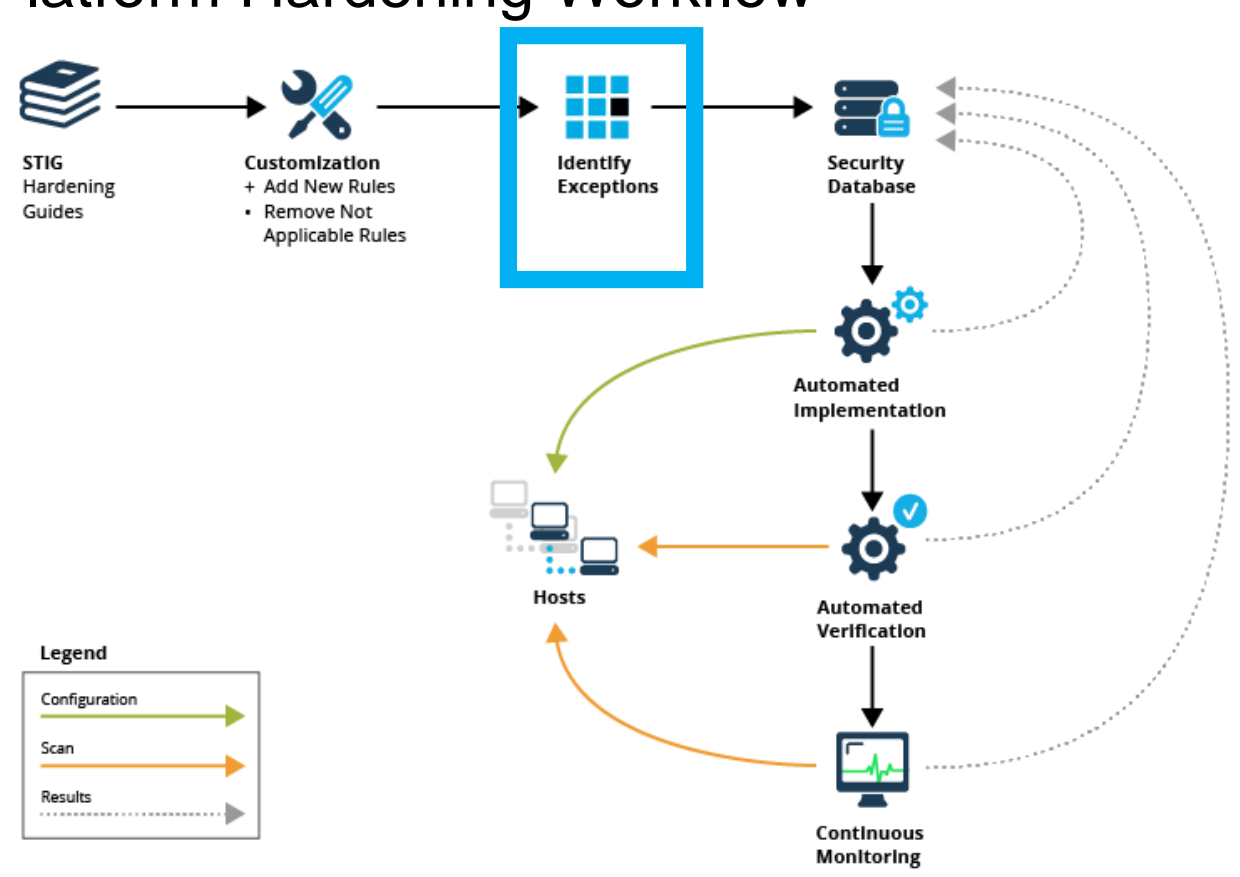

#### **Carnegie Mellon University** Software Engineering Institute

**24 Five Ways to Boost Cyber Security with DevOps** [DISTRIBUTION STATEMENT A] Approved for public release and unlimited distribution. © 2018 Carnegie Mellon University

• Rules that apply to certain

all

hosts in the system, but not

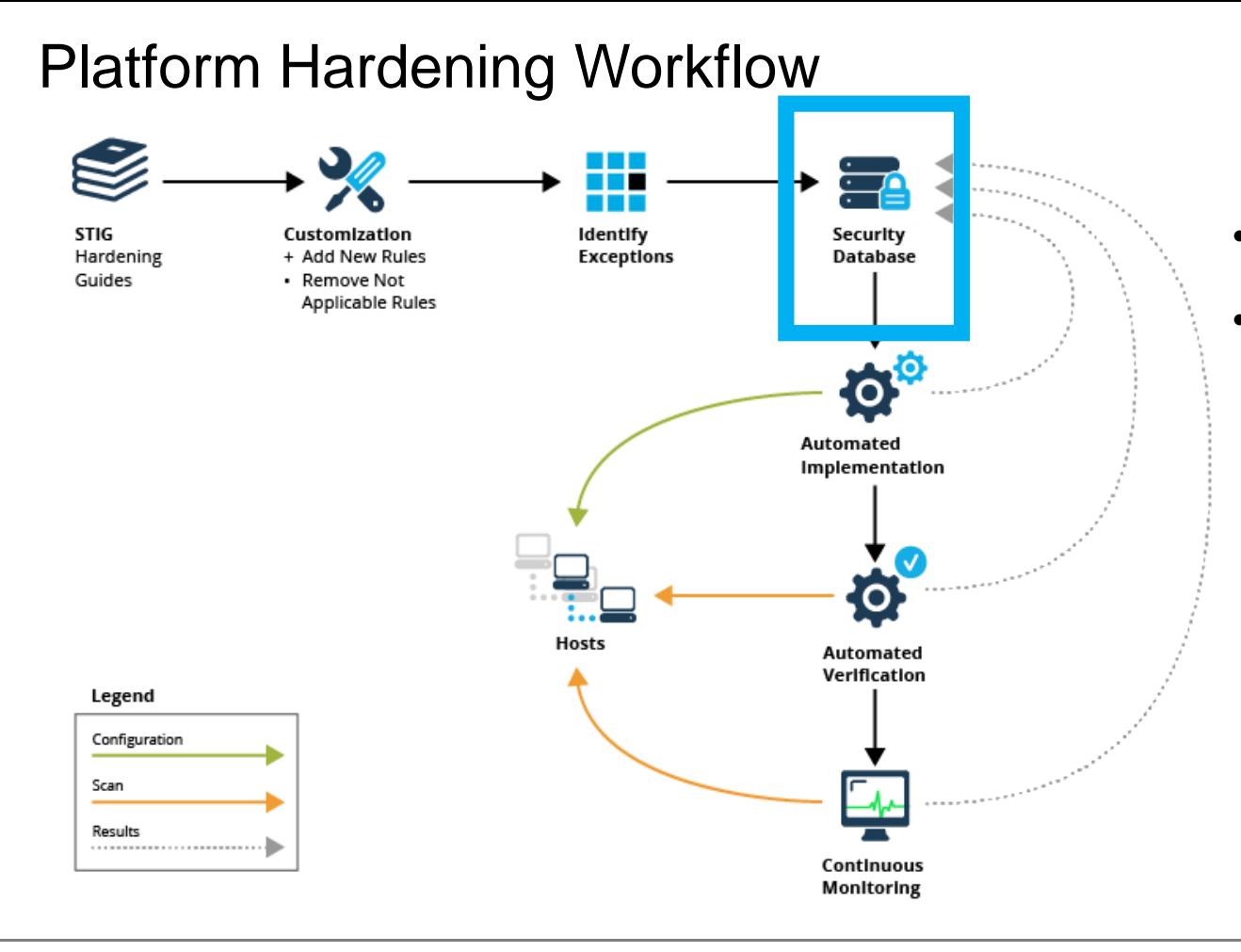

- Persist the plan and results
- Spreadsheets work, but become cumbersome

#### **Carnegie Mellon University** Software Engineering Institute

**Five Ways to Boost Cyber Security with DevOps**<br>© 2018 Carnegie Mellon University **25** © 2018 Carnegie Mellon University

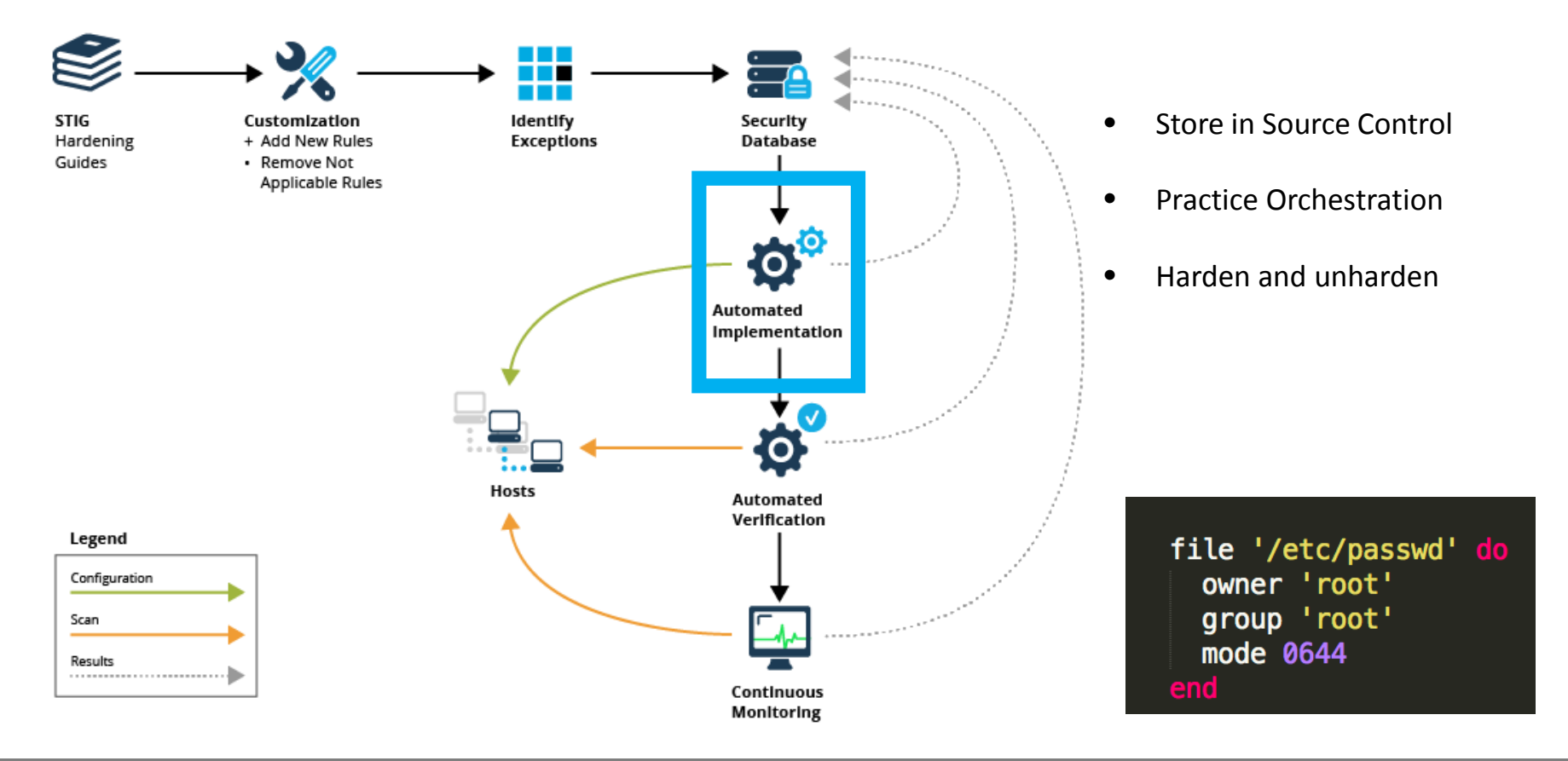

#### **Carnegie Mellon University** Software Engineering Institute

**Five Ways to Boost Cyber Security with DevOps**<br>© 2018 Carnegie Mellon University **26 Figure 2018** © 2018 Carnegie Mellon University

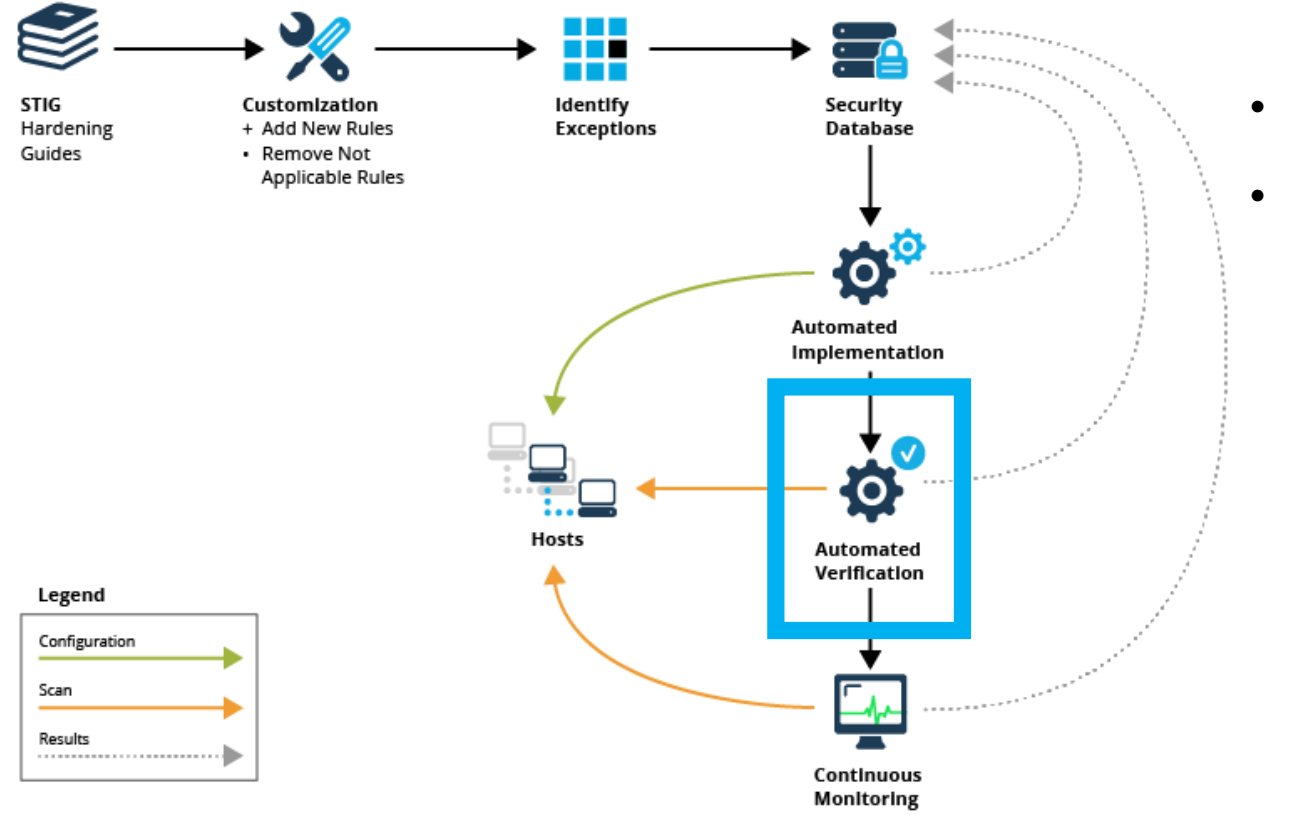

- Scan for vulnerabilities
- Persist Results to Monitor Changes Over Time

#### **Carnegie Mellon University** Software Engineering Institute

**Five Ways to Boost Cyber Security with DevOps**<br>© 2018 Carnegie Mellon University **27 27 27** © 2018 Carnegie Mellon University

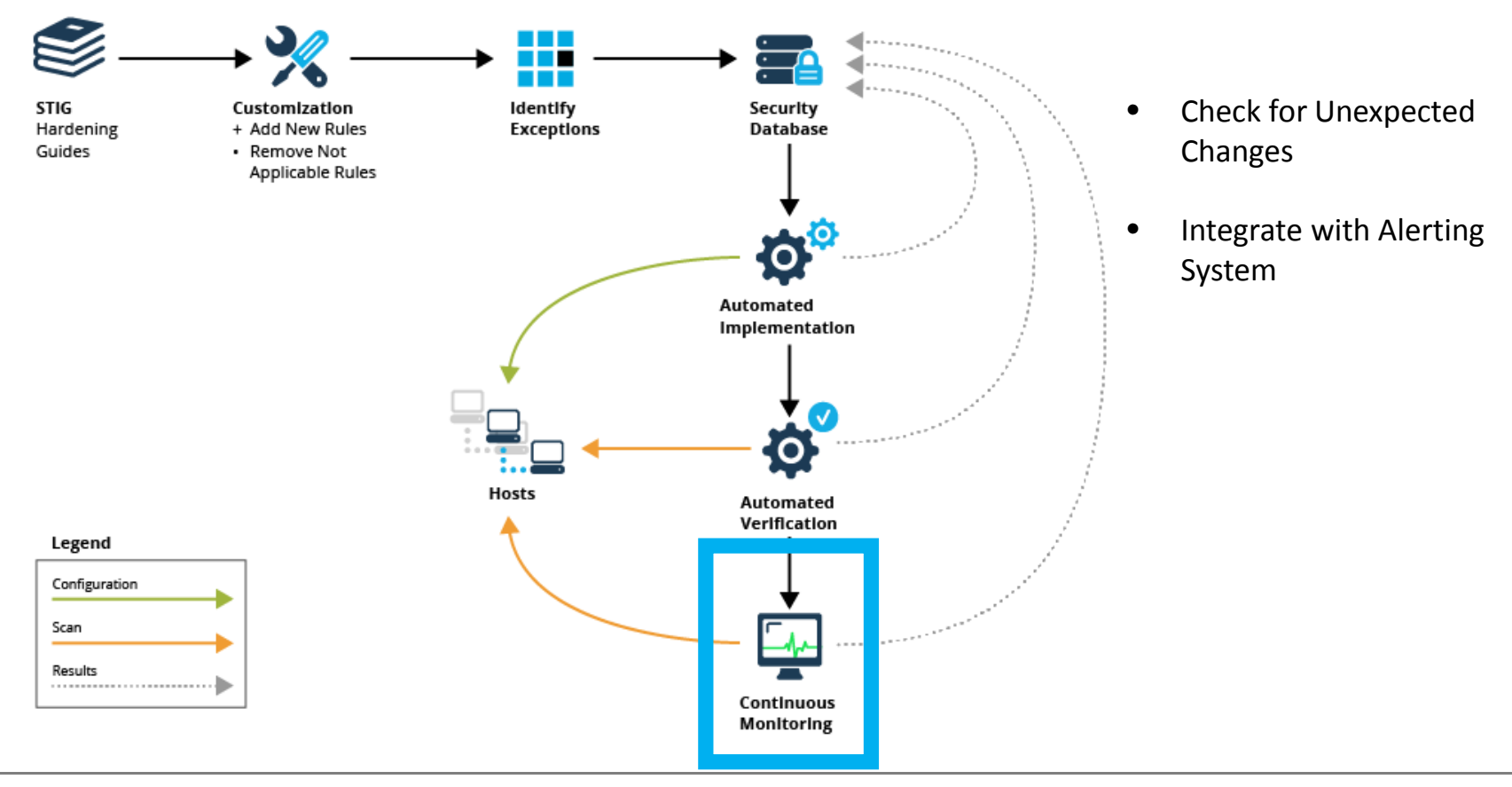

#### **Carnegie Mellon University** Software Engineering Institute

**Five Ways to Boost Cyber Security with DevOps**<br> **a** 2018 Carnegie Mellon University **28 28** The State of the State of the State of the State of the State of the State of the State of the State of the State of the State © 2018 Carnegie Mellon University

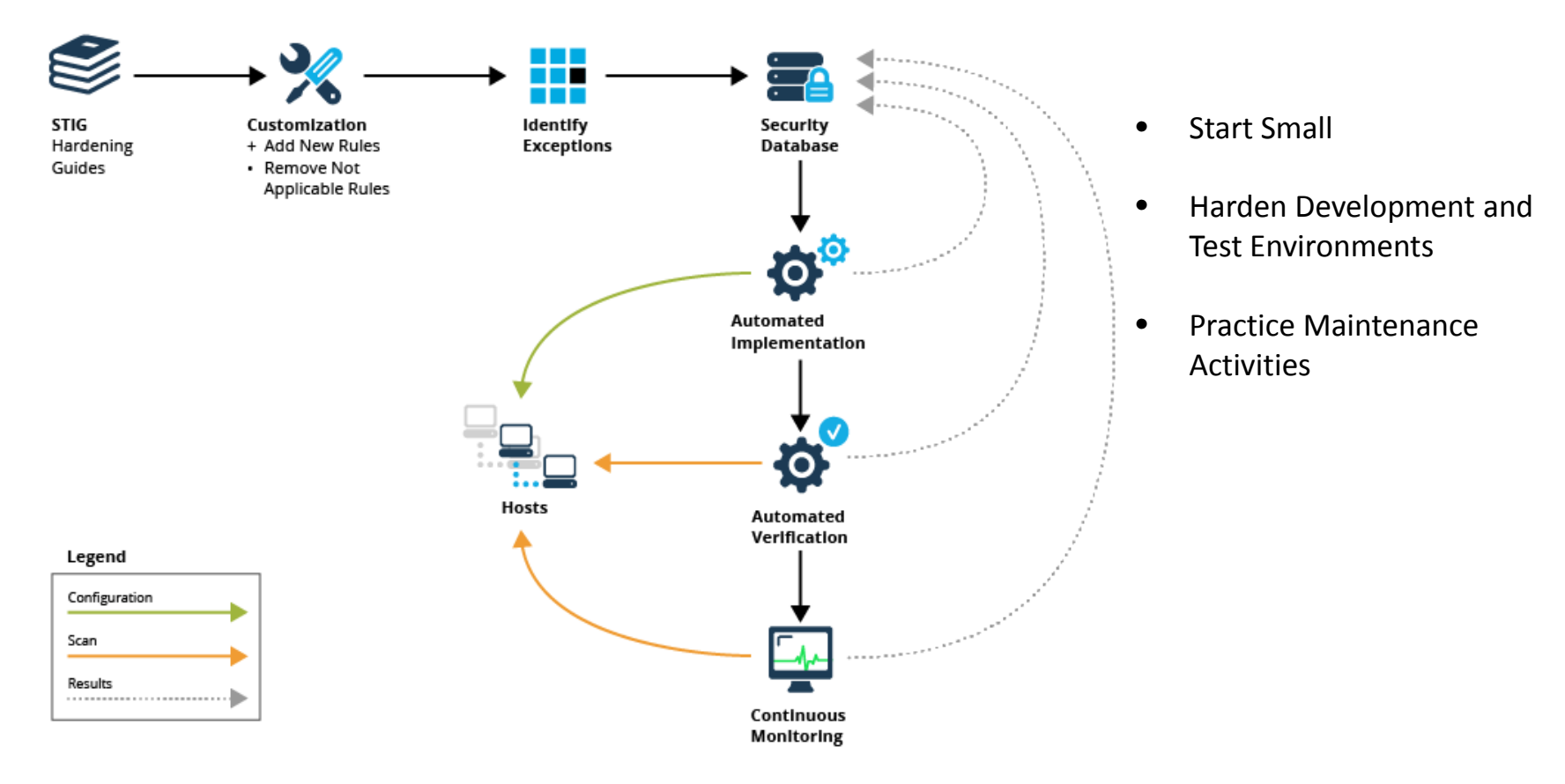

#### **Carnegie Mellon University** Software Engineering Institute

**Five Ways to Boost Cyber Security with DevOps**<br> **and the Cyper State of Cycle Cyper State of Cyper State of Cyper State of Cyper State of Cyper State of Cyper State of Cyper State of Cyper State of Cyper State of Cyper St** © 2018 Carnegie Mellon University

### Five Ways to Boost Cyber Security with DevOps Application Security

**Carnegie Mellon University** Software Engineering Institute **Five Ways to Boost Cyber Security with DevOps** © 2018 Carnegie Mellon University

[DISTRIBUTION STATEMENT A] Approved for public release and unlimited distribution.

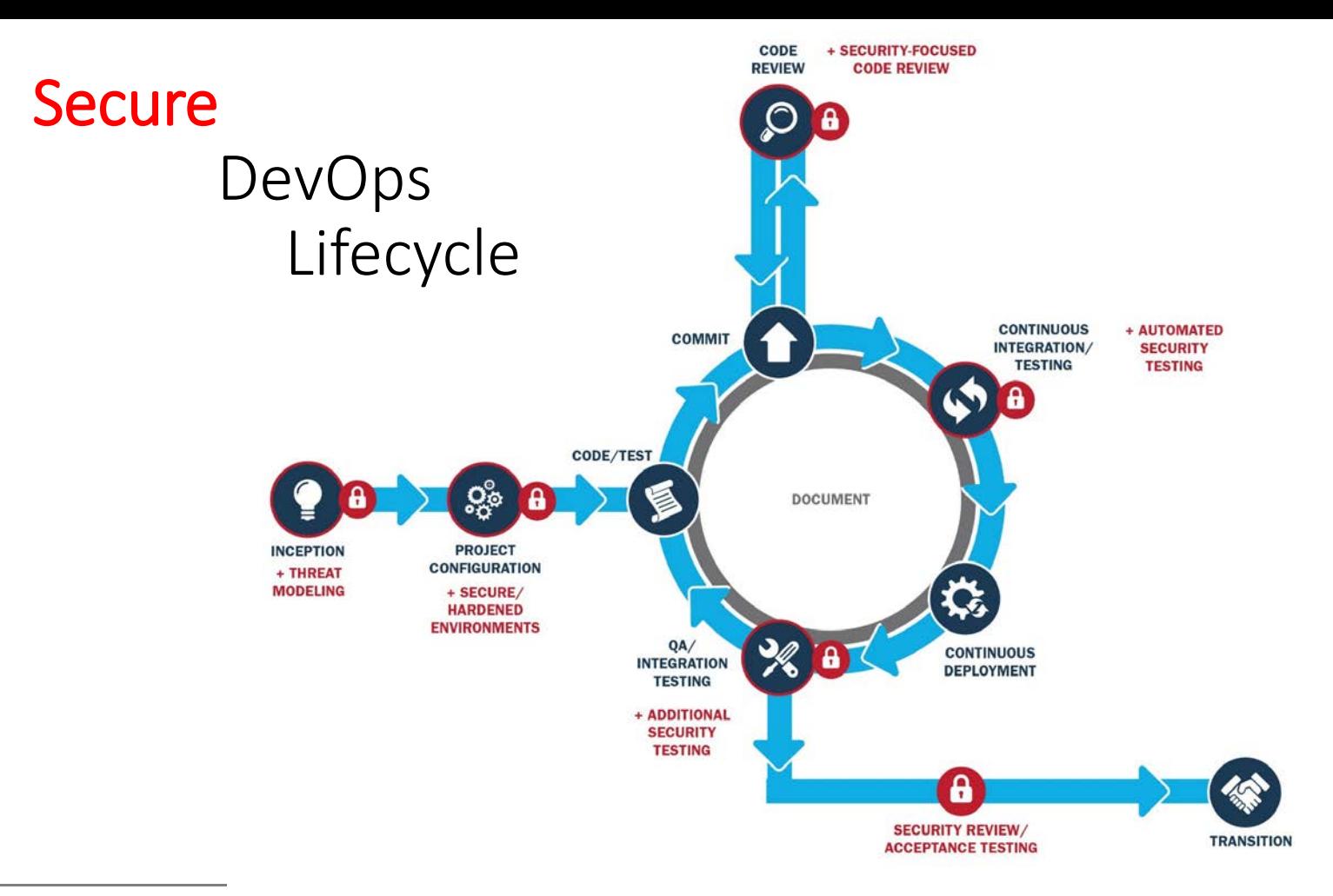

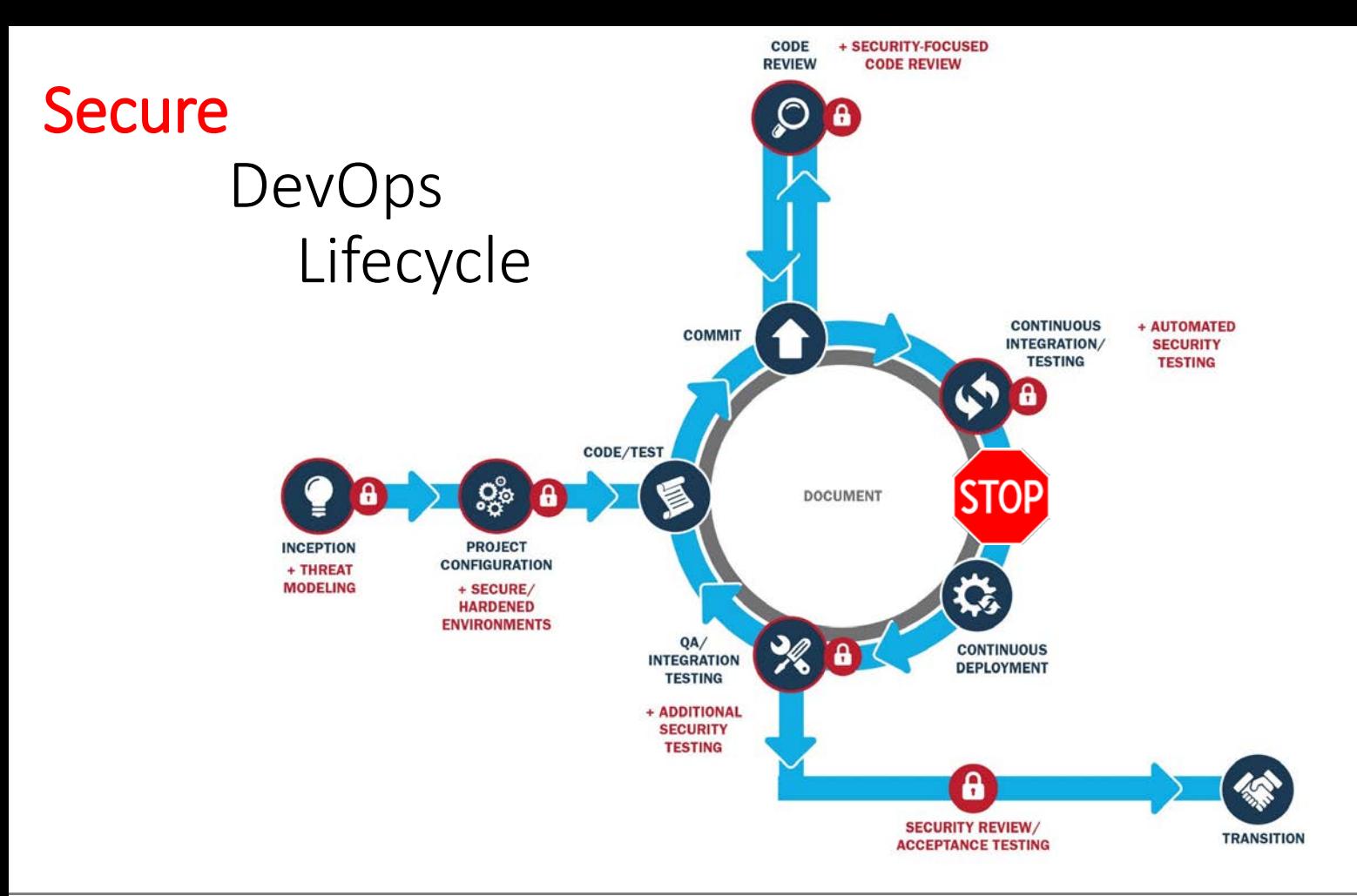

#### **Carnegie Mellon University** Software Engineering Institute

**Five Ways to Boost Cyber Security with DevOps**<br> **32 Five Ways to Boost Cyber Security with DevOps**<br> **32 Five States** © 2018 Carnegie Mellon University

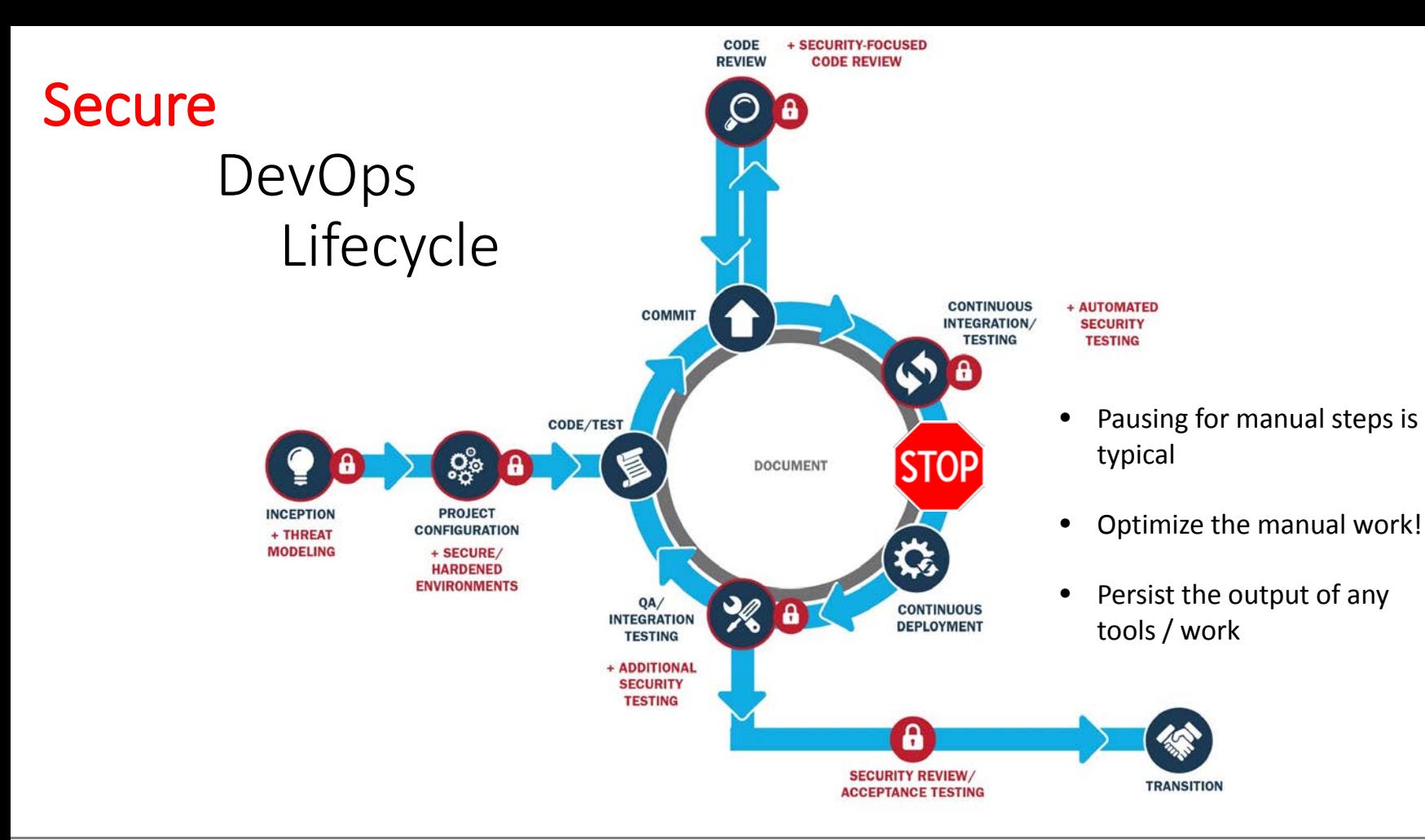

### Dependency Management

Due to security, bug fixes, and new features, third-party dependencies keep changing.

Software dependencies can range from a large list of items:

- JavaScript Libraries from npm
- CSS Frameworks
- Python packages from PyPI
- Nuget packages
- Maven JARs
- Operating system packages (glibc/libxml2/libxslt)
- Operating system kernel versions

## Dependency Management Workflow

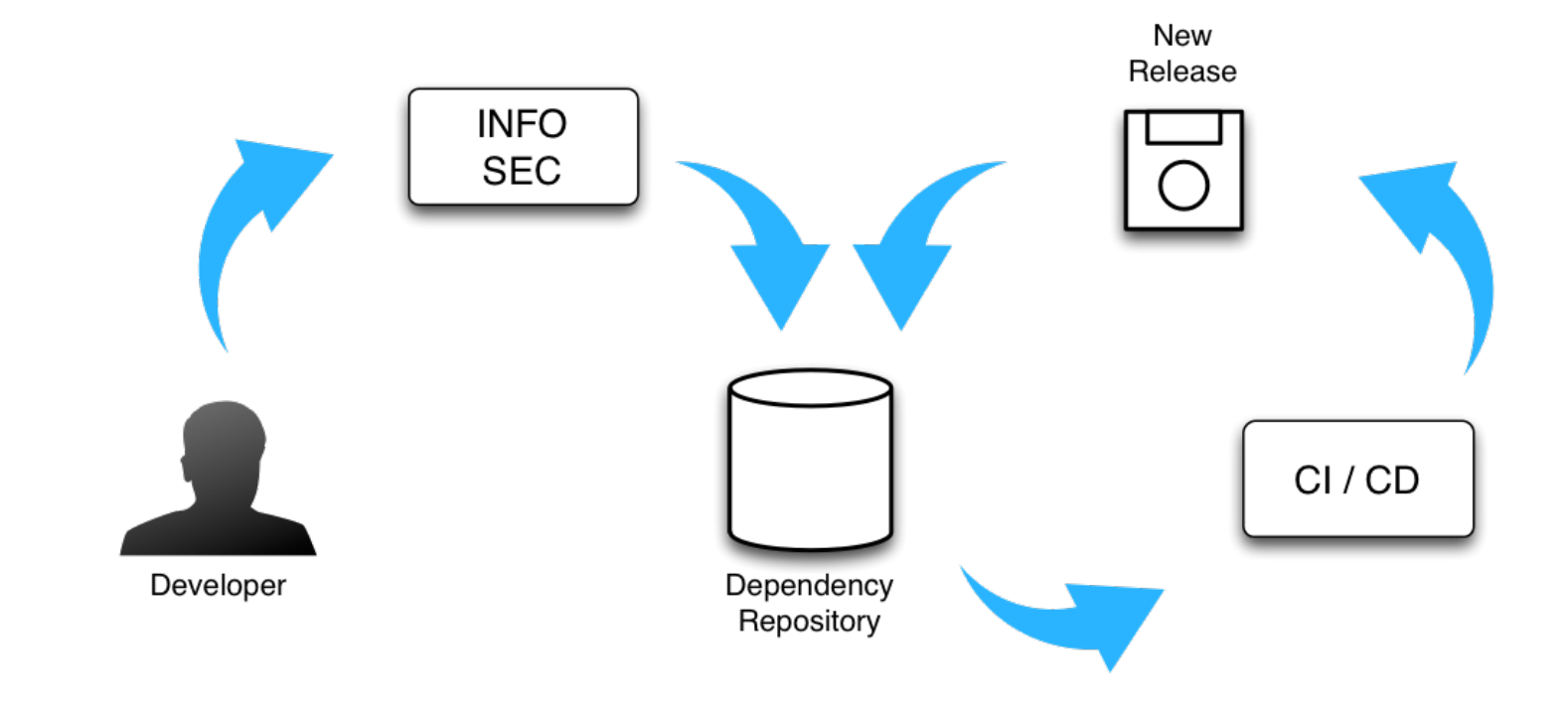

 $\overline{r}$ 

## Dependency Management: Why?

Relying on third-party packages repos can be troublesome for many reasons:

- Security and integrity
- "Angry author" scenario
- Archive retention for older packages
- Uptime, connectivity, and speed
- Not suitable for internal or "proprietary" packages

### Dependency Management: Security

Typosquatting, a common problem with domain names, is now available in your favorite package manager!

Malicious code was uploaded to PyPI using commonly misspelled package names.

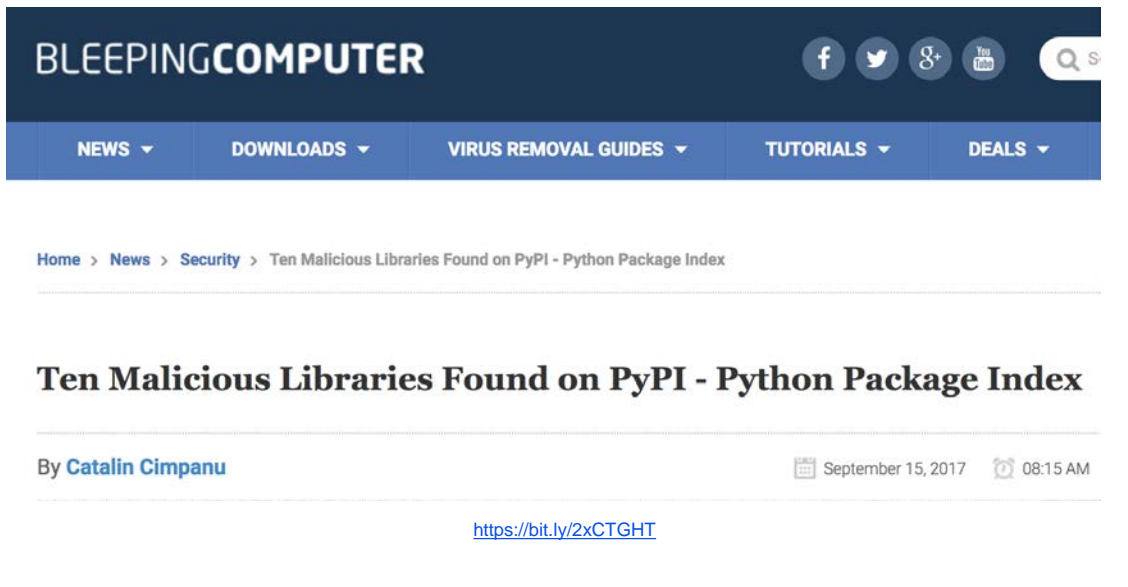

## Dependency Management: More Security

External packaging is signed, so it is okay, right? In a perfect world, yes. In today's world, maybe not!

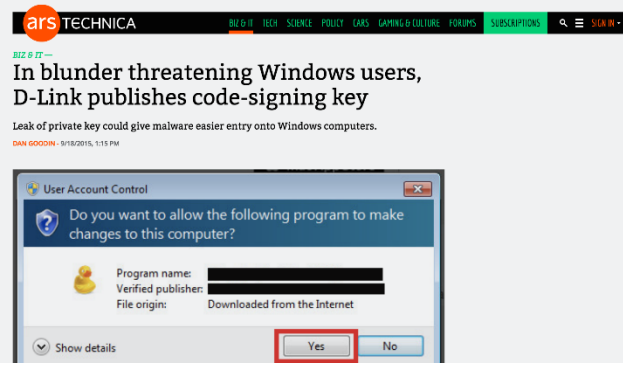

<https://bit.ly/2IFHKHH>

### APUTERWORLD

Home > Software > Deskton Software

### Yahoo leaks private key, allows anyone to build **Yahoo-signed Chrome extensions**

Yahoo accidentally leaked the private key that was used to digitally sign its new Axis extension for Google Chrome

#### $00000000$

**By Lucian Constantin** nia Correspondent, IDG News Service | MAY 24, 2012 1:41 PM PT

<https://bit.ly/2DMpIzZ>

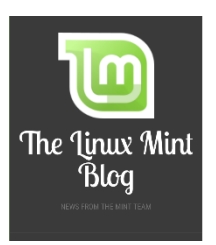

Beware of hacked ISOs if you downloaded Linux Mint on February 20th!

FEBRUARY 21, 2016 BY LINUX MINT - 787 COMMENTS

I'm sorry I have to come with bad news.

<https://bit.ly/2pxsFzY>

D-Link • Yahoo!

• Linux Mint

### Dependency Management: "Angry author"

March 22, 2016 was the day that the Internets broke.

One author decided to remove his JavaScript packages from npm.

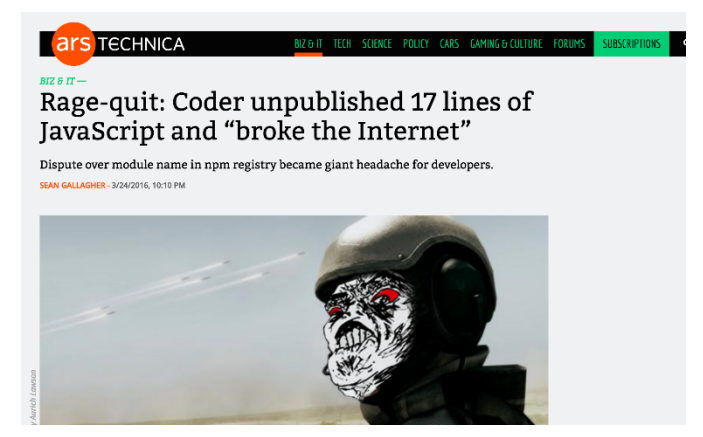

<https://bit.ly/2pxKDTf>

The absence of the left-pad package broke many dependency chains.

The author was within his rights to remove the packages from npm.

# Dependency Management: Maintenance Mode

Eventually, project development is completed, leaving a finished product. Two years in the future, it has to be deployed to another server. Do you know where all of your dependencies are stored, because they aren't available from the original external repo!

- Open-source projects generally move very fast or very slow.
- Slow moving projects will have the same version for years as they are feature complete.
- Fast moving projects will often release major version every year, and the API will not be compatible with the previous major release.

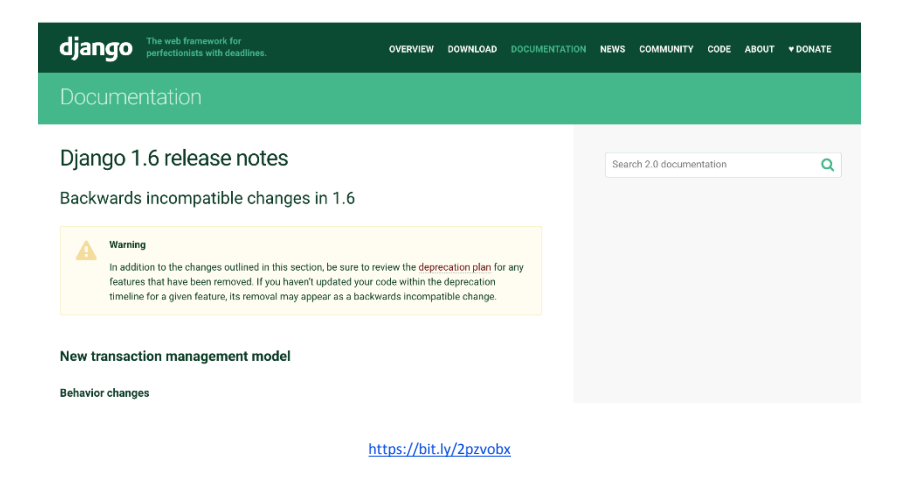

### Five Ways to Boost Cyber Security with DevOps **Monitoring**

**Carnegie Mellon University** Software Engineering Institute

**Five Ways to Boost Cyber Security with DevOps** © 2018 Carnegie Mellon University

[DISTRIBUTION STATEMENT A] Approved for public release and unlimited distribution.

## Monitoring: Be the all-seeing eye

Once an application is deployed and running, no news is good news, right? Unfortunately, that is often a metric that is used to measure an application's uptime or functionality.

While everything is "working," the following things are chipping away at your application's security:

- Running out of disk space, memory, or swap space
- HTTP 401, 403, and 500 responses are going unnoticed
- Malicious network probes are trying to find a way into your network
- Malware is trying to find its way out of your network
- Your app dependencies have new security fixes

## Monitoring: One Screen to Rule Them All

Collaboration is the key to DevOps, and likewise with monitoring.

- All of your monitoring statistics and alerts need to be visible from one place.
	- Avoids monitoring fatigue
	- Allows easy review of metrics
	- Prevents scrambling for the correct tool
- Most monitoring functionality can be achieved with a combination open-source tools and extended with plugins.

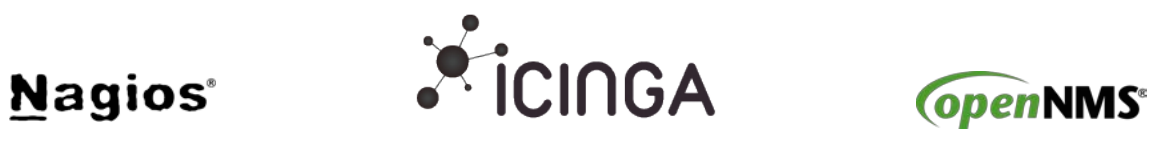

Along with StatsD/Graphite and ElasticSearch/Logstash/Kibana (ELK)

## Monitoring: Storage Space

Storage is relatively inexpensive. However, running of out storage could be costly.

"Things" that burn memory or disk space:

- Logs
- Data / database journals
- Backups
- OS Patches
- Swap / page files
- Message queues
- Core / crash / heap dumps
- User uploads

An out of space or memory issue could be a signal that something is out of the ordinary.

- DoS/DDoS attack
- Coding errors
- Buffer overrun/underrun
- Software exploits
- Malware
- System configuration issue

# Monitoring: The HTTP Request

Monitoring request status and the quantity of requests of your application provide a base line measurement. An increase of requests or certain types of requests can indicate problems:

- Password dictionary attacks (HTTP 401)
- Directory traversal attacks (HTTP 401/403)
- Application error or misuse (HTTP 400/500)
- DDoS/DoS exponential increase in requests (HTTP 401/403/500)
- Code deployment error decrease in requests or increase in errors

## Monitoring: Network

The network is the gateway in and out of your enterprise. State roads and highways have traffic and stoplight cameras. Your network should be no different! Monitoring some items will help you establish thresholds for alerts so to avoid "alert" fatigue.

- Failed DNS lookups
- Proxy bypass attempts
- Destinations dropped by your outbound firewall
- Login failures
- Network intrusion detection

## Monitoring: Dependencies

Applications and program libraries are constantly being fixed for security issues. Using a dependency database, you can scrape data feeds for updates or CVEs:

- Nation Vulnerability Database (NVD) <https://nvd.nist.gov/vuln/data-feeds>
- Python Package Index (PyPI) [https://pypi.python.org/pypi?%3Aaction=rss](https://pypi.python.org/pypi?:action=rss)
- node package manager (npm)<https://registry.npmjs.org/-/rss>
- Nuget <https://docs.microsoft.com/en-us/nuget/guides/api/query-for-all-published-packages>
- RubyGems [https://rubygems.org/gems/package\\_name/versions.atom](https://rubygems.org/gems/package_name/versions.atom)
- Packagist (php) <https://packagist.org/feeds/releases.atom>
- CPAN (perl)<https://metacpan.org/feed/recent>

### Contact Information

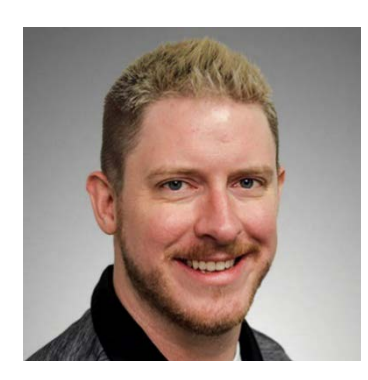

### **Presenters**

### **Aaron M. Volkmann**

DevOps Team Lead Telephone: +1 412.268.8993 Email: [amvolkmann@cert.org](mailto:amvolkmann@cert.org)

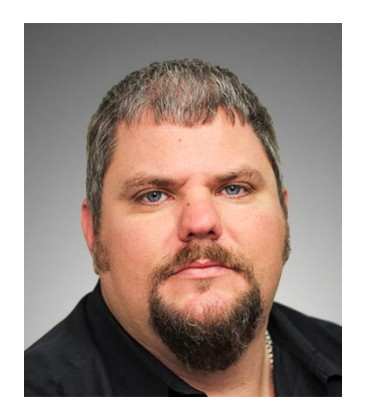

**Douglas J. Reynolds** Software Engineer Telephone: +1 412.268.2824 Email: [djreynolds@sei.cmu.edu](mailto:djreynolds@sei.cmu.edu)